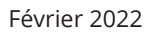

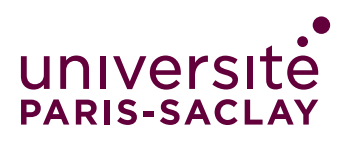

# **Charte graphique : les essentiels de notre marque**

Janvier 2020 a marqué le début de la nouvelle Université Paris-Saclay.

Il convient d'accompagner ce changement avec une nouvelle charte graphique et l'évolution de nos différentes règles graphiques.

Ce document décrit un ensemble de consignes et de points de repère qui permettront à chacun, au sein de l'Université Paris-Saclay, de contribuer efficacement au rayonnement de nos messages et valeurs :

- valoriser un enseignement au meilleur niveau mondial,
- mettre en lumière un potentiel de recherche reconnu, porté par 275 laboratoires,
- placer l'étudiant au cœur de la formation,
- relever les défis de la science et de la technologie,
- répondre aux enjeux sociétaux d'aujourd'hui et de demain.

Ce guide décrit les standards de notre identité visuelle. Il est indispensable de les respecter pour garantir la cohérence de la communication de l'Université Paris-Saclay.

Vous y trouverez :

- logo, couleur, typo et règles d'utilisation,
- exemples d'usage (papeterie, modèles),
- exemples d'endossement de logo.

Une charte graphique est un outil de travail. Elle est le socle de notre image de marque. Si vous rencontrez la moindre difficulté pour l'appliquer ou si vous vous questionnez sur un cas particulier, contactez la Direction de la communication de l'Université Paris-Saclay par mail, avec dans l'objet « marque » :

**communication@universite-paris-saclay.fr**

#### **Notre logotype**

# université **PARIS-SACIA**

#### **En couleur**

**En noir** 

**En défonce** 

est garantie.

À utiliser sur fonds foncés ou photographiques si sa lisiblité

UNIVERSIT<br>PARIS-SACL

À utiliser en mode cmjn pour l'impression ou rvb pour l'écran, et en pantone si les moyens de reproduction le permettent.

## **Notre Palette**

#### **La couleur prune de l'Université Paris-Saclay**

Pantone 229 CMJN 24 100 17 60 RVB 99 0 60 HEX #63003C

PMS 432 CMJN 79 64 52 44 RVB 49 62 72 #313E48

PMS 428 CMJN 15 9 8 0 RVB 213 218 223 # D6DBDF

PMS 1945 CMJK 0 100 56 19 RVB 198 11 70 # C60B46

PMS 1665 CMJN 0 68 100 0 RVB 243 115 32 # F37320

PMS 2602 CMJN 63 100 0 0 RVB 124 42 144 # 7C2A90

Plus de couleurs page 3

#### **Notre nom de marque**

En français et en anglais : **Université Paris-Saclay** 

Mettre en capitale « U » « P » et « S » et le reste en minuscule pour écrire le nom de notre établissement.

En savoir plus page 4

#### **La typographie principale**

La police libre de droit, **Open Sans** est notre police officielle, utilisée pour tout type de documents et supports. Elle est téléchargeable gratuitement sur **http://bit.ly/2TARmvo**

En savoir plus page 4

# universite DADIS-SACIA

À utiliser uniquement lorsque les moyens de reproduction en couleur

ne sont pas disponibles.

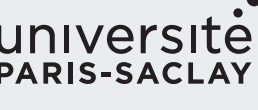

# **Notre logotype Règles d'utilisation**

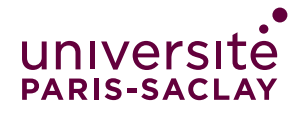

#### **Logo officiel**

Le logo prune sans cartouche est le logo officiel, à utiliser pour toute communication diffusée par notre établissement (que ce soit à l'initiative d'une direction, d'une formation, d'une composante, d'un service, d'un établissement composante ou d'un laboratoire).

#### **Utilisation sur fond**

Le logotype en couleur peut être utilisé sur fonds clairs unis ou photographiques si sa lisibilité est garantie.

Le logotype en noir est conseillé en particulier lorsque les moyens de reproduction en couleur ne sont pas disponibles.

Le logotype en défonce peut être utilisé sur fonds foncés unis ou photographiques, si sa lisibilité est garantie.

Le logotype dans un cartouche prune doit être utilisé par les partenaires externes.

Le logo prune dans un cartouche blanc n'est pas autorisé.

#### **Les interdictions Merci de ne pas :**

- Utiliser le logotype en noir quand les moyens de reproduction permettent la couleur,
- Déformer ou modifier les éléments,
- Ajouter des éléments au logotype,
- Disposer le logotype sur fonds illisibles,
- Superposer des éléments et/ou mettre les éléments trop près du logotype,
- Mettre le logotype en trop petit,
- Changer la couleur.

# UNIVERSITE<br>PARIS-SACLAY

#### **Logo cartouche**

Le logo blanc disposé dans un cartouche prune est à utiliser par les entités externes qui ne sont pas de l'Université Paris-Saclay et pour les opérations dont l'Université Paris-Saclay est partenaire et non commanditaire. Exemples : workshop, séminaire, événement ...

#### **Quel fichier utiliser ?**

#### **Écran**

Pour le web ou tout autre support virtuel, utiliser uniquement les fichiers format .png en RVB.

#### **Impression**

Pour l'impression papier, tissu ou tout autre support physique, utiliser les fichiers .jpg ou .pdf en CMJN ou .pdf en Pantone.

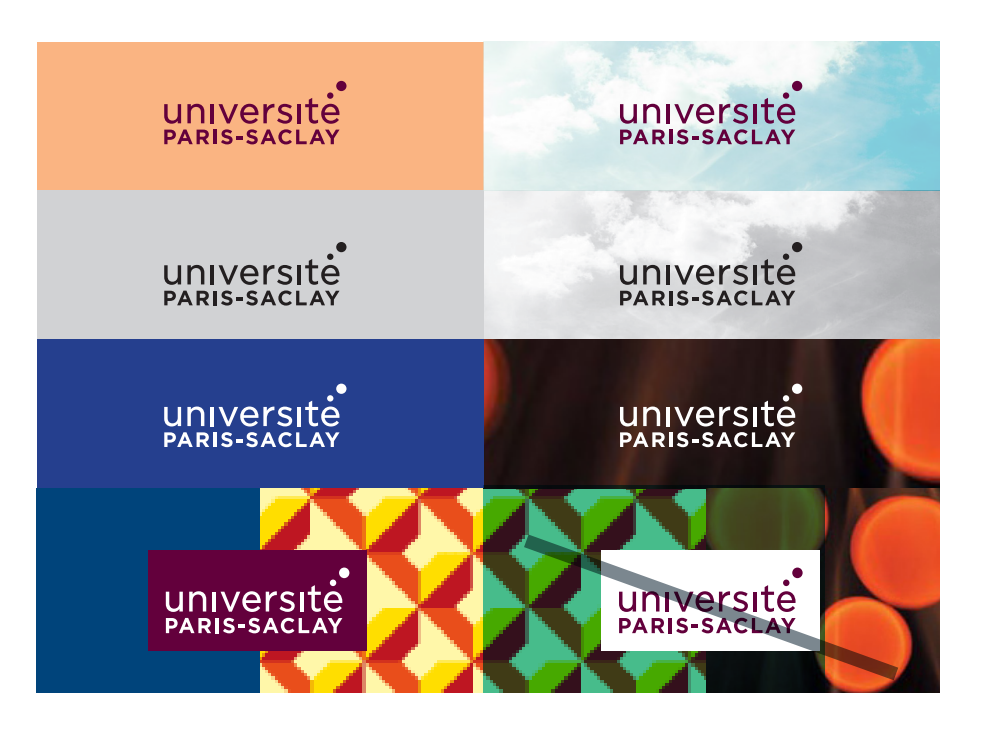

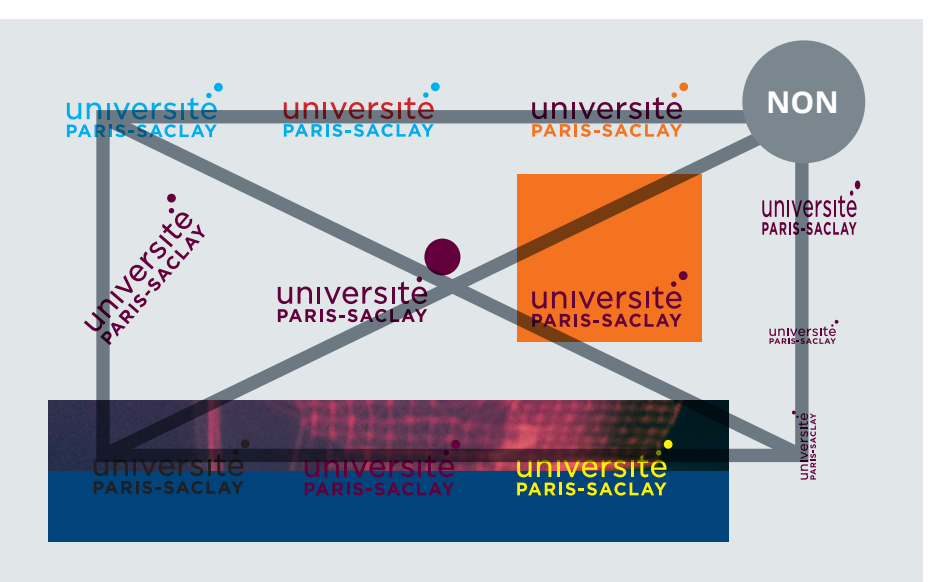

# **Éléments de la charte Notre Palette**

#### **Palette principale**

#### **La couleur prune de l'Université Paris-Saclay**

Pantone 229 CMJN 24 100 17 60 RVB 99 0 60 HEX #63003C

#### PMS 432 CMJN 79 64 52 44 RVB 49 62 72 #313E48

PMS 7545 CMJN 47 33 29 16 RVB 124 135 143 # 7C8790

PMS 428 CMJN 15 9 8 0 RVB 213 218 223 # D6DBDF

#### **Palette secondaire Palette tertiaire**

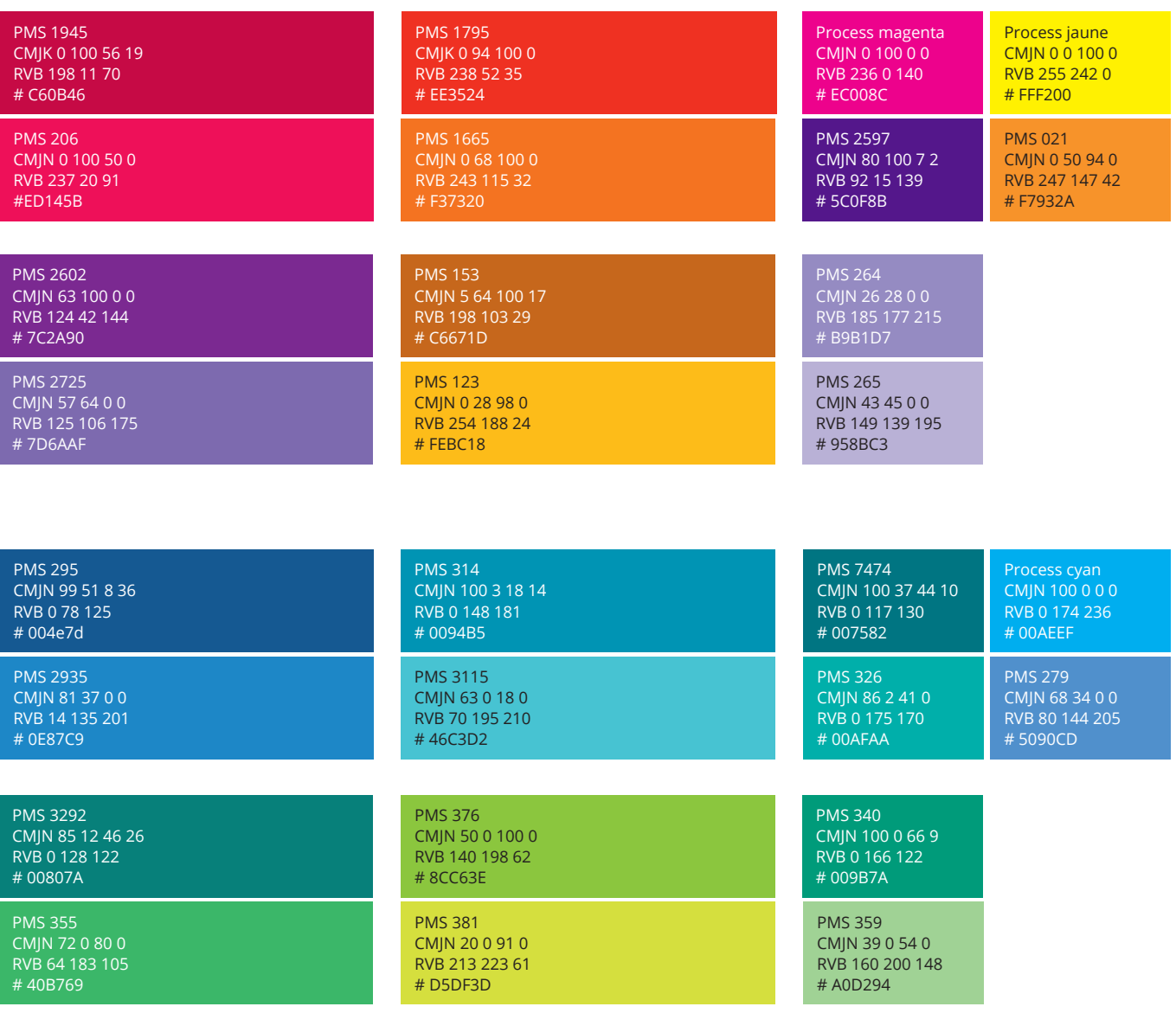

# **Éléments de la charte La typographie**

#### **Typographie officielle**

Merci d'utiliser la police officielle de l'Université Paris-Saclay :

#### **Open Sans**

Open Sans est un caractère très lisible d'inspiration humaniste, sans empattement. Il a été conçu par Steve Matteson, et contient 897 glyphes, en norme ISO Latin 1, CE latin, grec et les jeux de caractères cyrilliques. Avec ses formes ouvertes et une apparence neutre mais chaleureuse, ce caractère libre de droit a été optimisé pour l'impression, le web et les interfaces mobiles.

Open Sans est native sur Google Chrome. Elle est disponible gratuitement sur Google Fonts. Il vous suffit de la télécharger et de l'installer : **http://bit.ly/2TARmvo** Elle est aussi disponible sur Adobe Creative Cloud. Il suffit de l'activer.

Open Sans Regular

Université Paris-Saclay ABCDEFGHIJKLMOPQRSTUVWXYZ abcdefghijklmopqrstuvwxyz 1234567890ƒfifl&-—<>

Open Sans Semibold

**Université Paris-Saclay ABCDEFGHIJKLMOPQRSTUVWXYZ abcdefghijklmopqrstuvwxyz 1234567890ƒfifl&-—<>**

Open Sans Bold

**Université Paris-Saclay ABCDEFGHIJKLMOPQRSTUVWXYZ abcdefghijklmopqrstuvwxyz 1234567890ƒfifl&-—<>**

Open Sans Condensed Bold

**ABCDEFGHIJKLMOPQRSTUVWXYZ abcdefghijklmopqrstuvwxyz 1234567890ƒfifl&-—<>**

## **Typographies de substitution**

Si vous rencontrez des difficultés à utiliser la police Open sans, vous pouvez utiliser les équivalents suivants :

Option 1: Segoe UI Natif Windows & Office pour MAC

Option 2 : Tahoma Natif MAC

## Segoe UI

Université Paris-Saclay

Segoe UI Bold

**Université Paris-Saclay**

Tahoma

Université Paris-Saclay

Tahoma Bold

**Université Paris-Saclay**

# **Éléments de la charte Règles d'écriture**

#### **Nommer notre établissement**

Le nom de l'université doit être écrit en respectant ces règles :

**1** Mettre en capitale «U» «P» et «S» et le reste en minuscule pour écrire Université Paris-Saclay.

Éviter de mettre toutes les lettres en capitale, sauf lorsqu'il est dans une phrase ou un titre écrit entièrement en capitale.

**2** L'article «l'» est possible uniquement dans une phrase ou un titre, mais jamais seul.

**3** En anglais, le nom de marque reste inchangé « Université Paris-Saclay ».

**3.1** « Paris-Saclay University » est toléré dans un contexte où le nom des établissements doit être traduit.

**4** En version courte, le nom est « UPSaclay » ou « #UPSaclay », tout autre diminituf étant exclu. Une question pour l'usage sur les réseaux sociaux ? Merci de contacter la Direction de la communication par mail **communication@universite-paris-saclay.**

## **Nommer les sites web et les adresses mails**

#### **universite-paris-saclay.fr**

est reservé au site web de l'université.

Il est aussi est reservé aux adresses génériques de toutes les entités et les personnels de l'université.

Exemple: edsp@universite-paris-saclay.fr

Les emails du personnel prennent la forme suivante : *prenom*.*nom*@universite-paris-saclay.fr

Exemple : marie.curie@universite-paris-saclay.fr

#### Université Paris-Saclay **1**

- L'Université Paris-Saclay se situe entre Paris et Versailles. **2**
- Université Paris-Saclay is a major French university located between Paris and Versailles. **3**
- UPSaclay News #UPSaclay @UPSaclay **4**

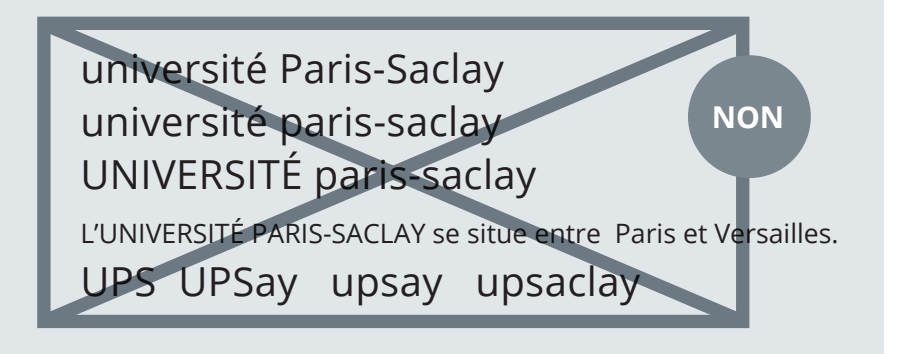

# **Exemples d'usage Papeteries**

#### **Papier à en-tête sans filigrane**

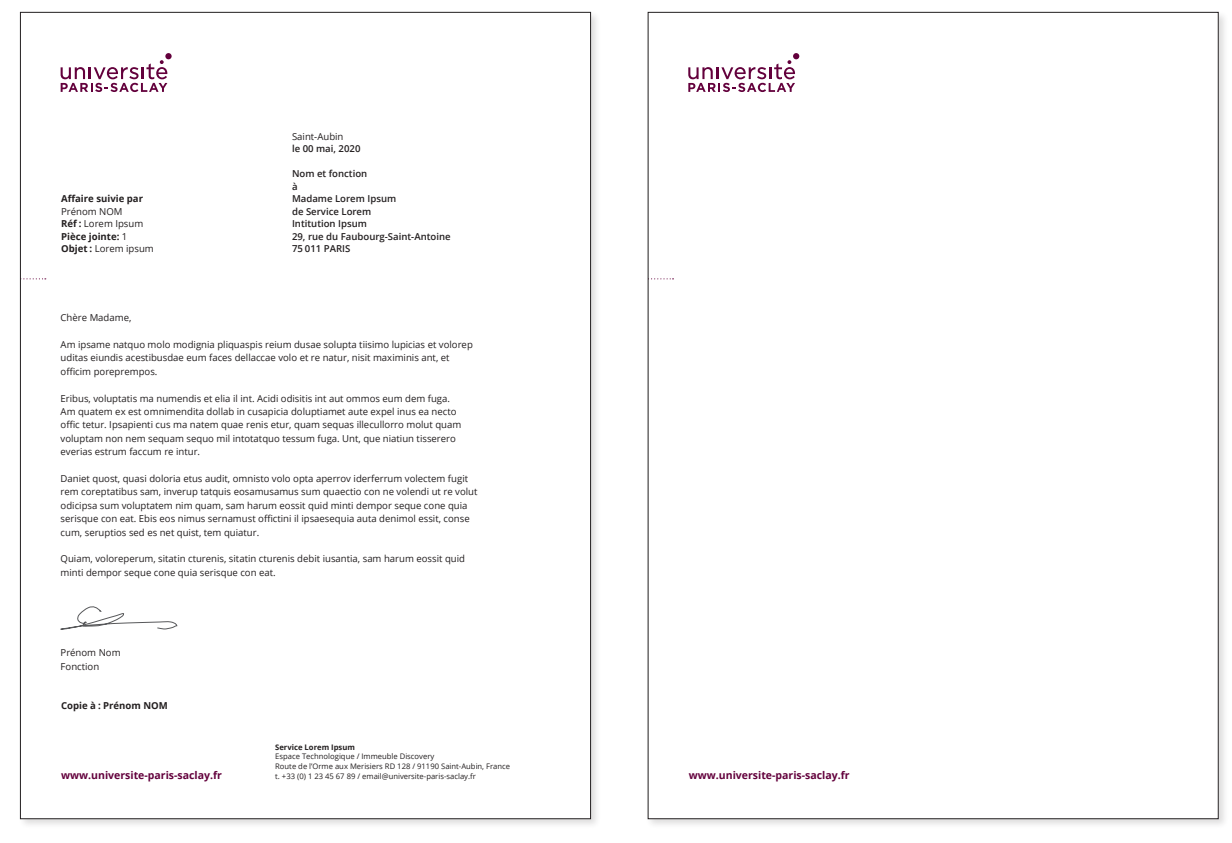

#### **Papier à en-tête avec filigrane**

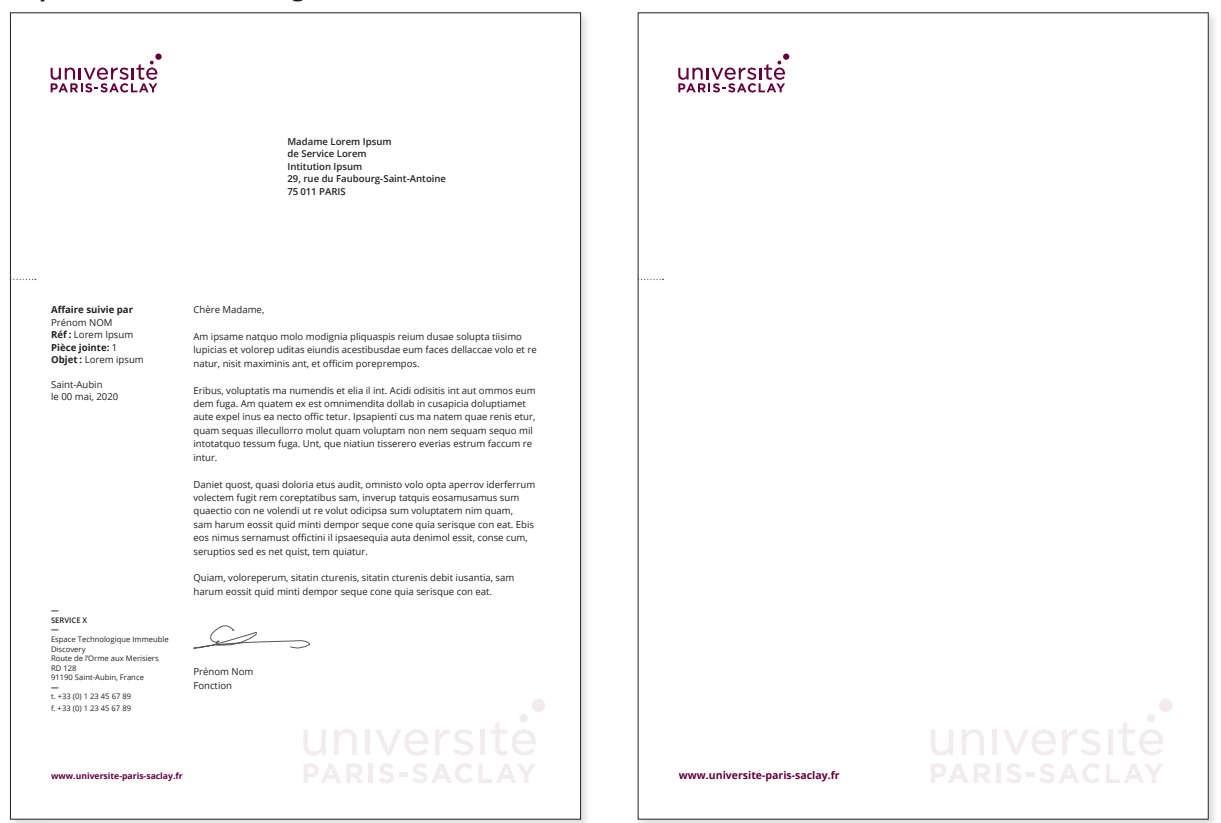

#### **Papier à en-tête des composantes**

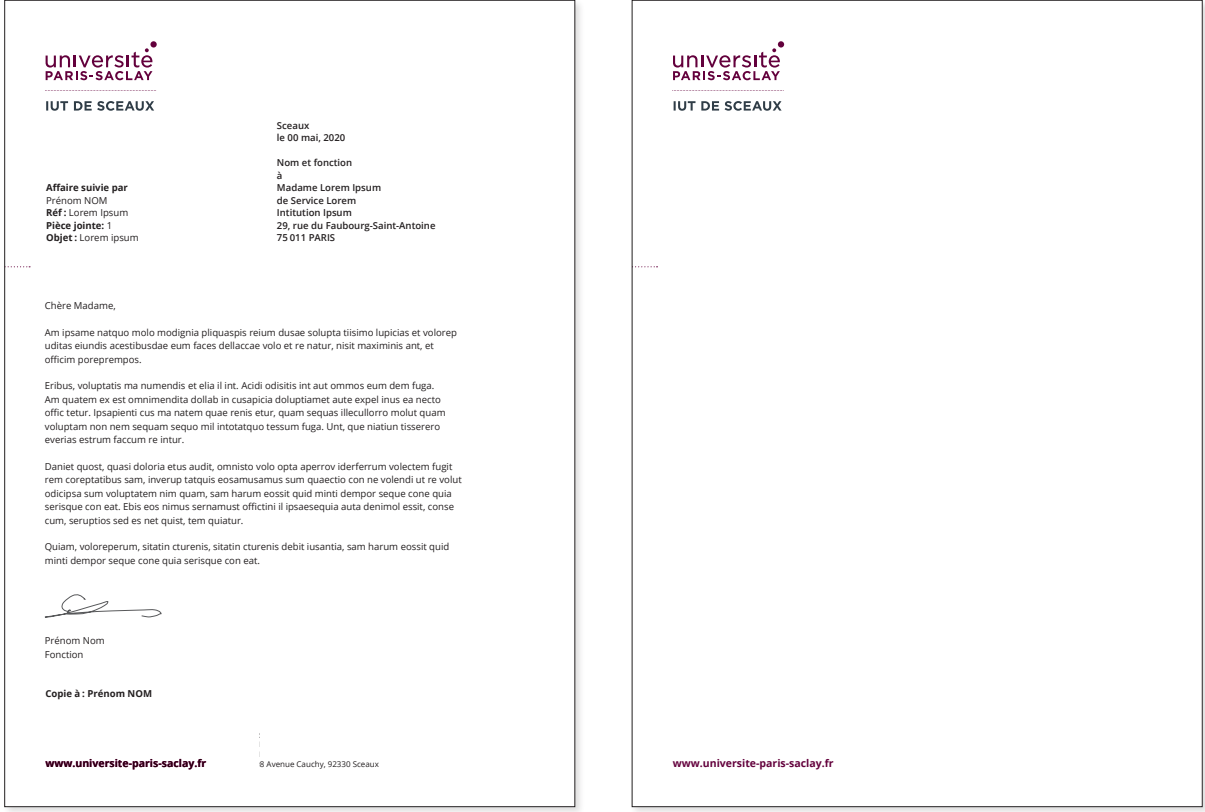

#### **Cartes de visite**

Privilégiez une carte par fonction

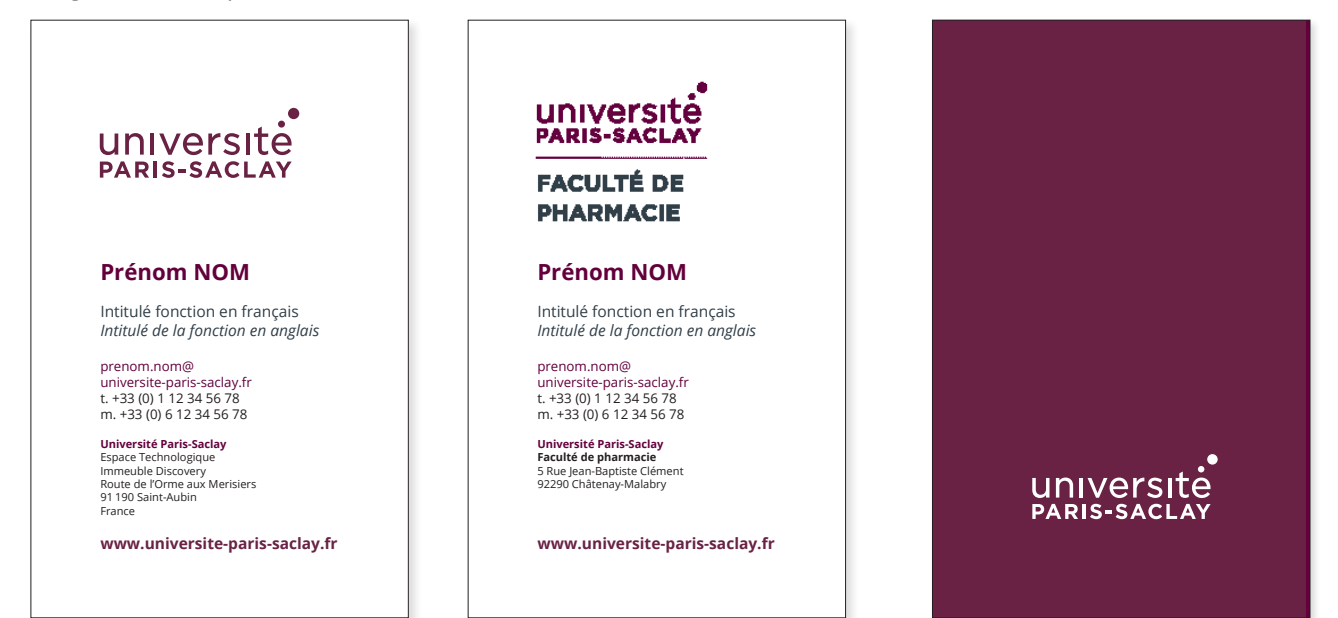

#### **Enveloppes**

#### **Bloc-notes**

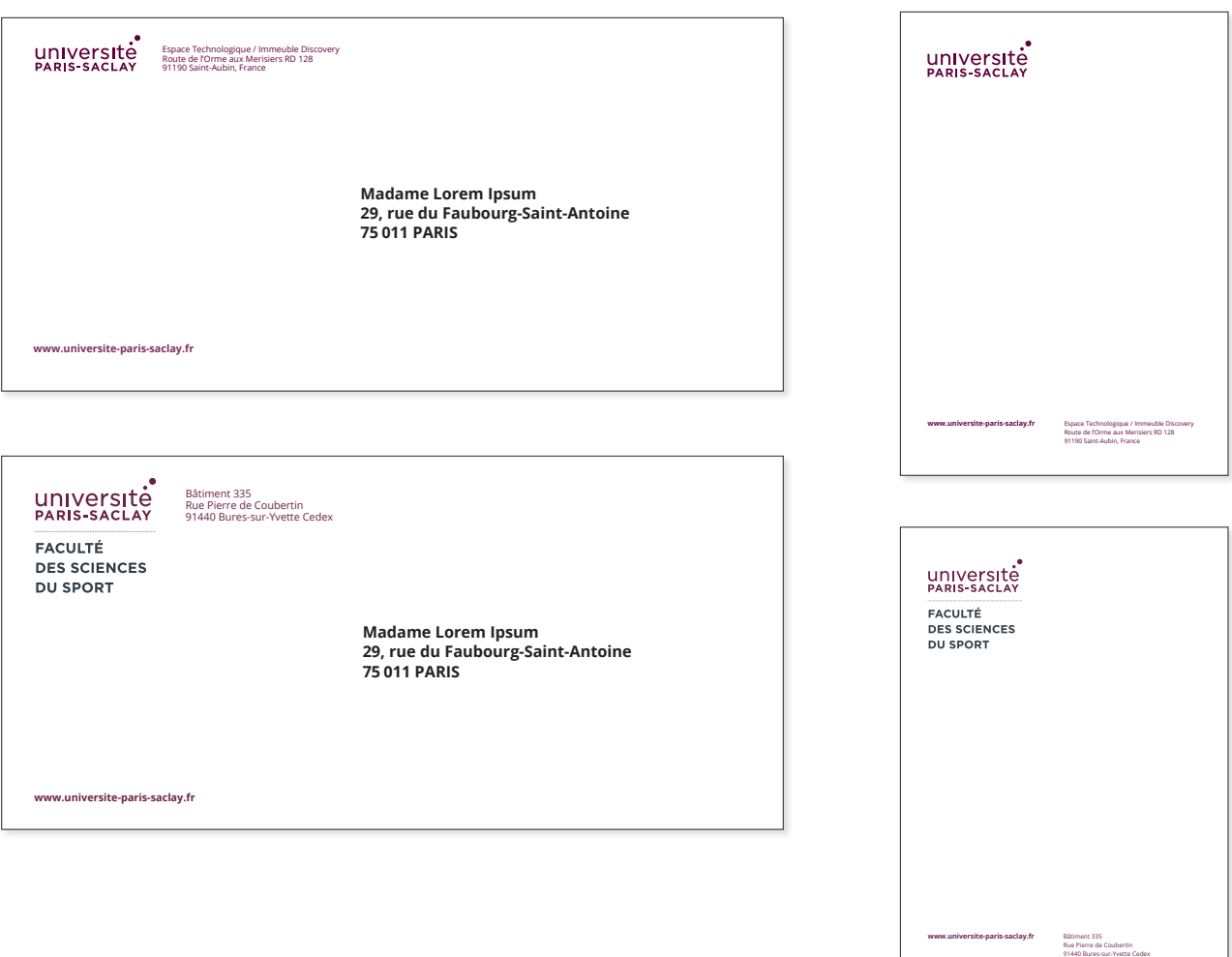

#### **Cartes de correspondance**

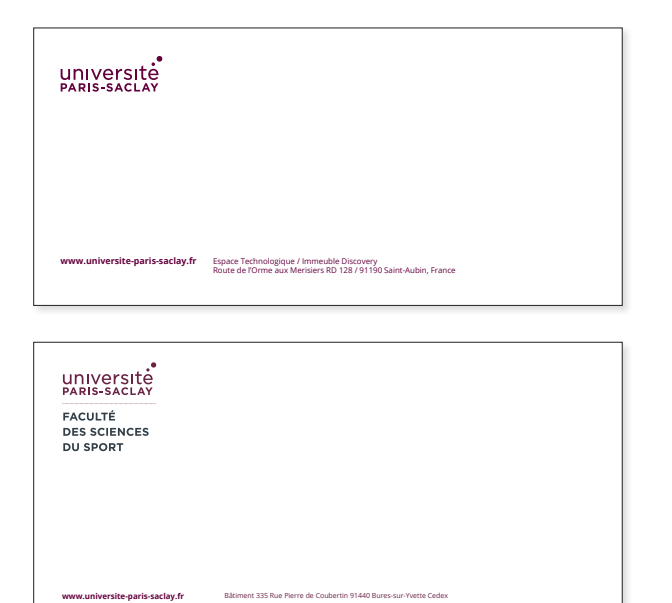

#### **Signature des mails**

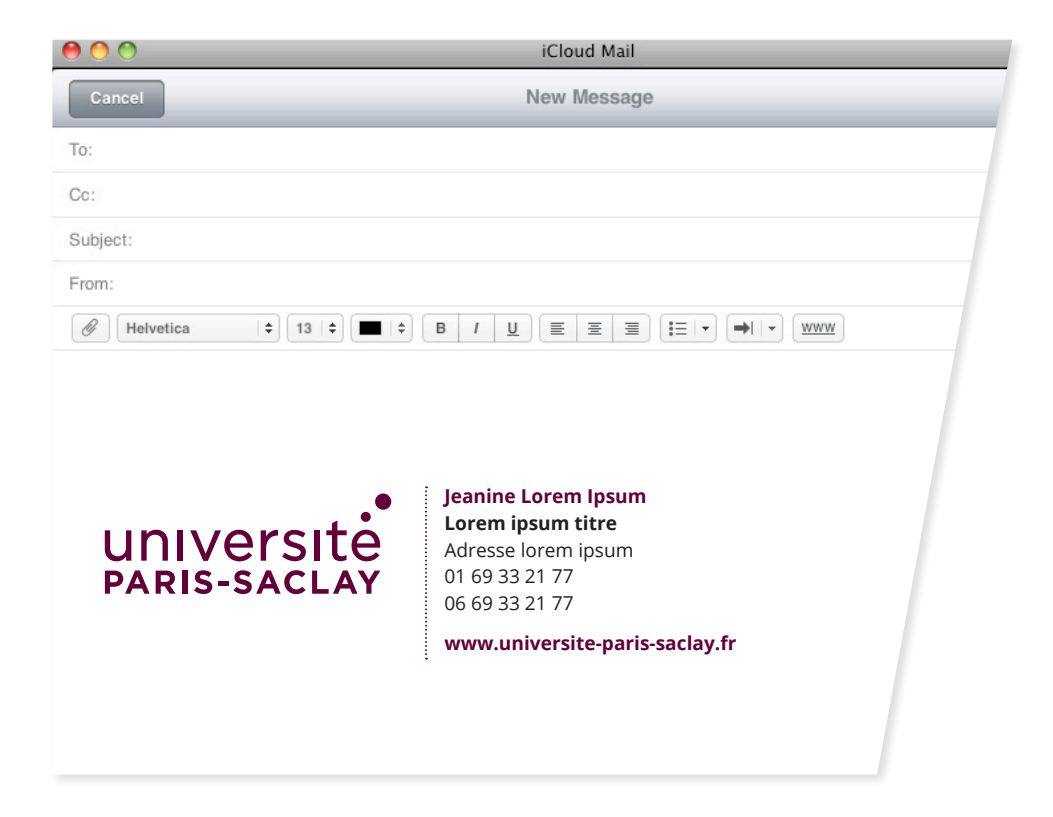

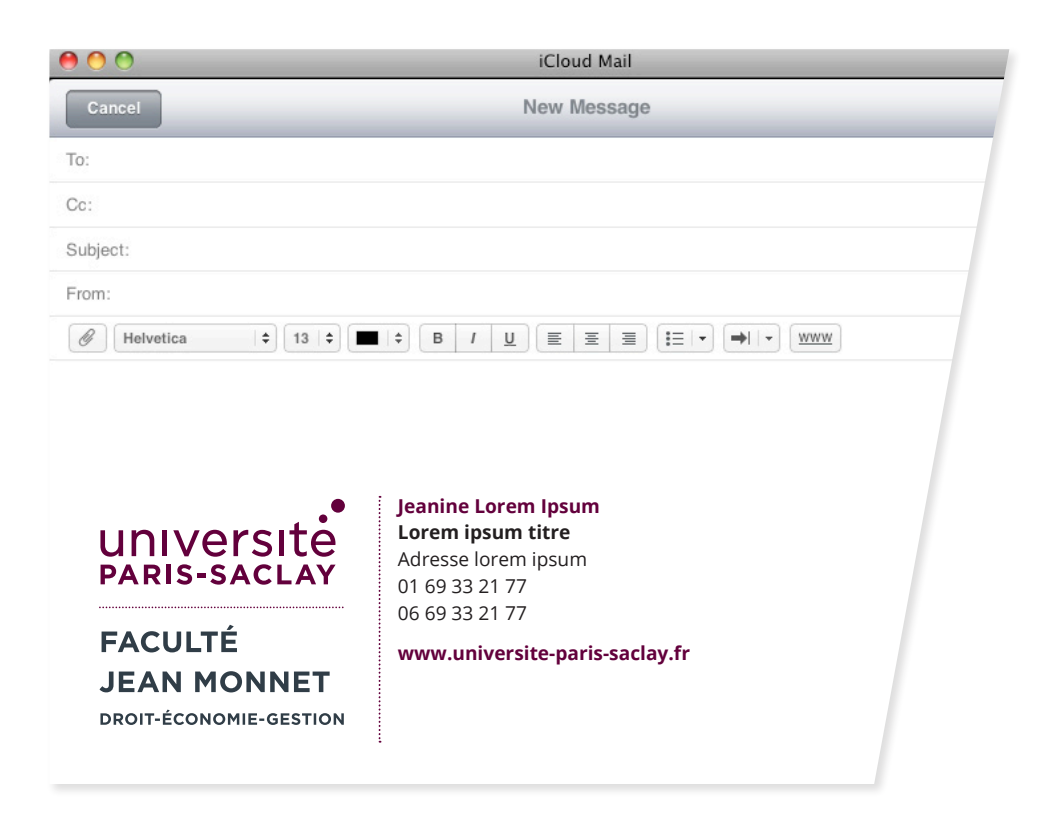

# **Signatures de marque Les composantes universitaires**

**Vertical**

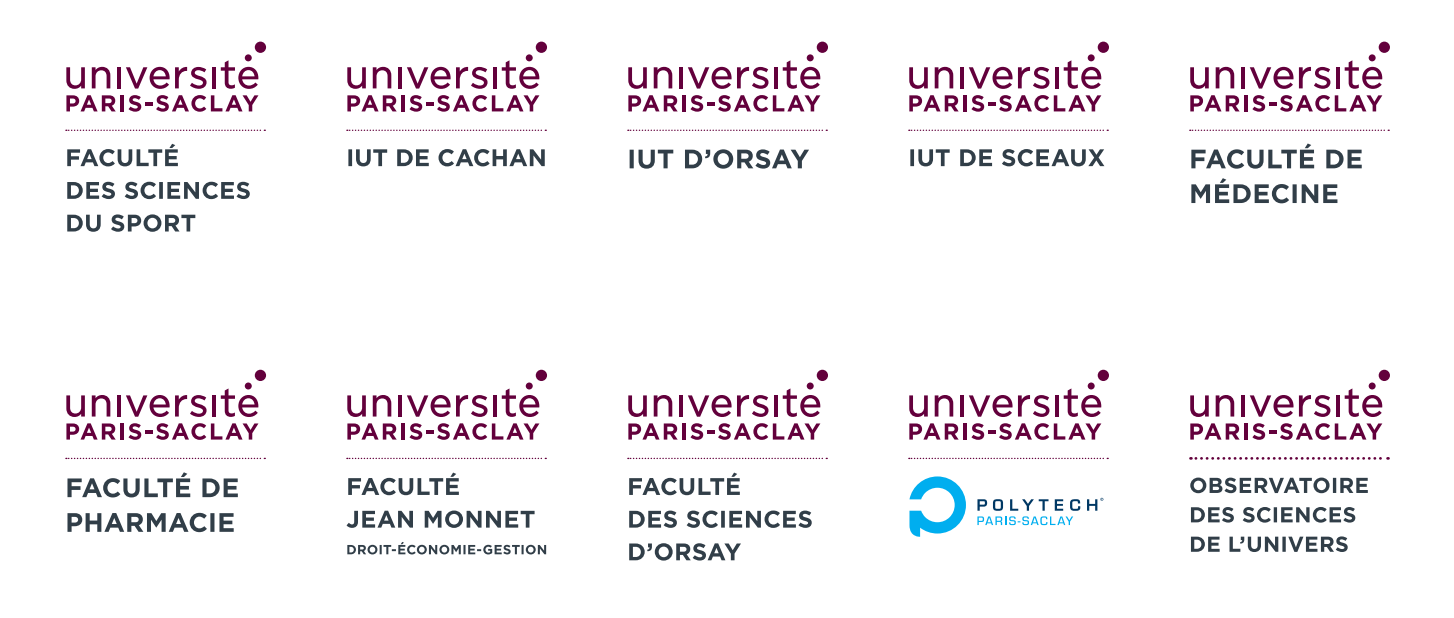

**Horizontal**

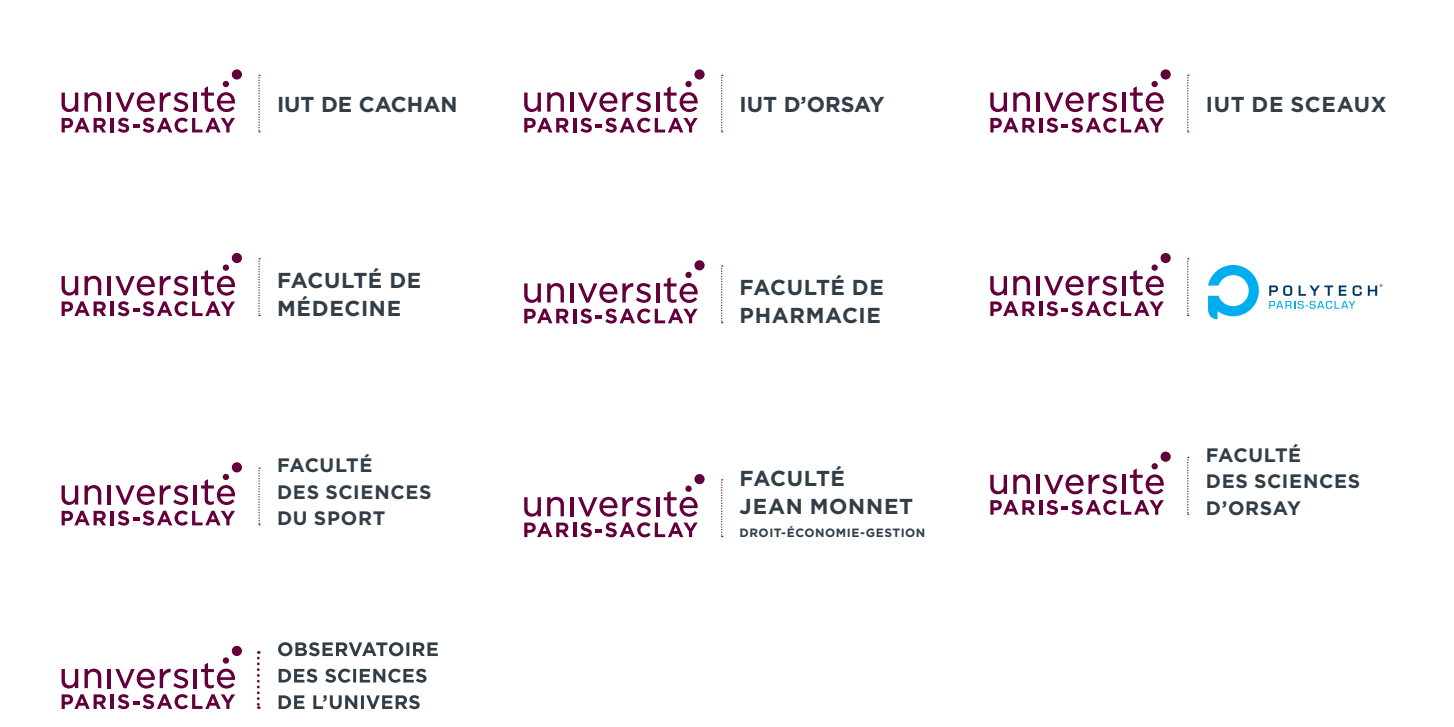

Charte graphique — Université Paris-Saclay **10**

# **Signatures de marque Règles**

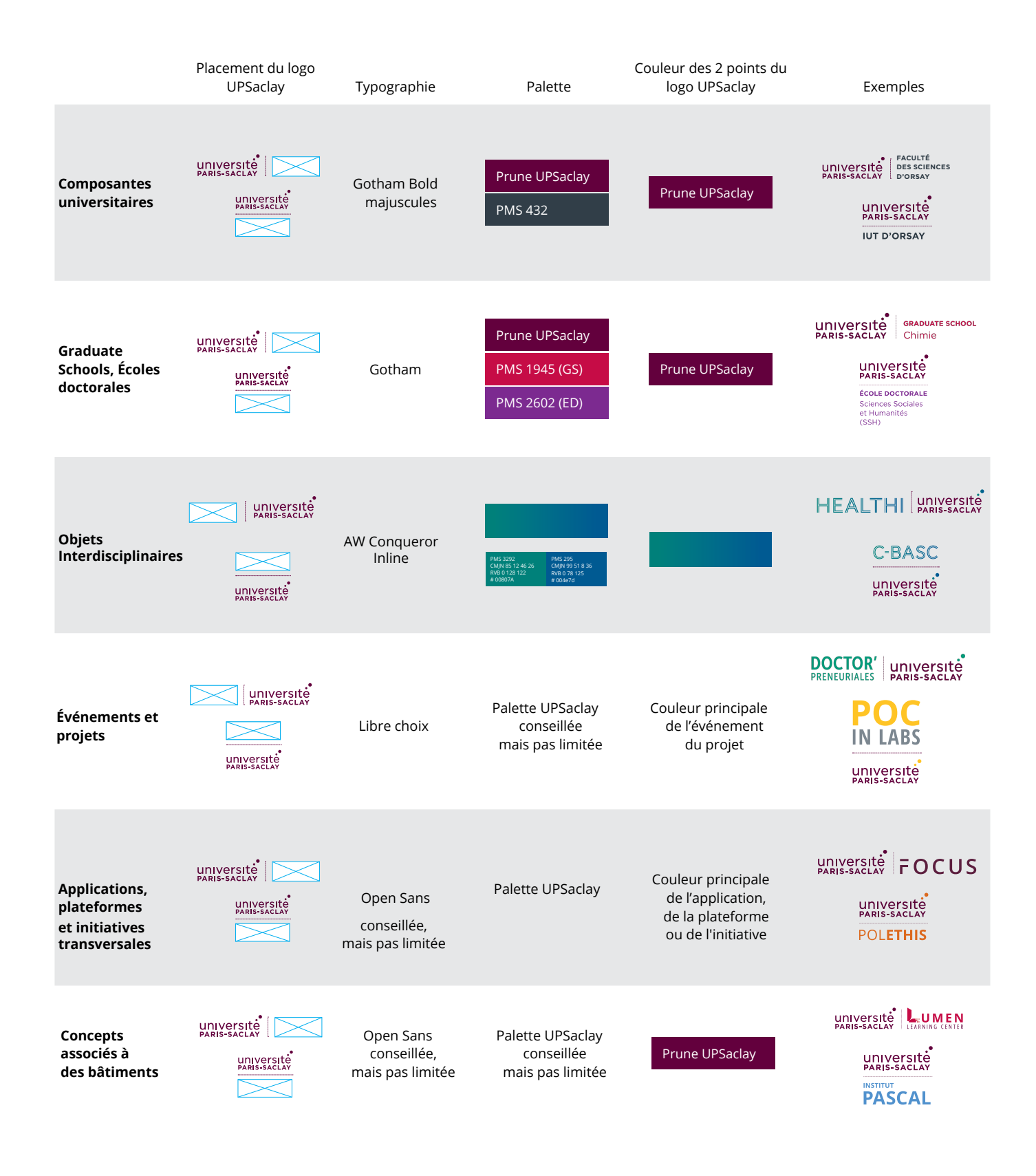

#### **Powerpoint**

Disponibles aux formats 4:3 et 16/9

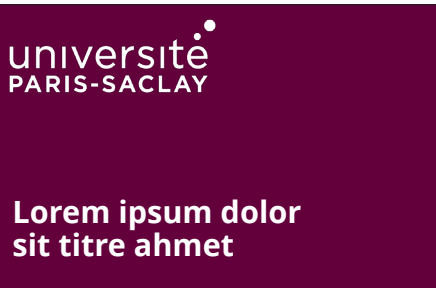

Date ou sous titre

# $\bullet$ UNIVERSITÉ<br>PARIS-SACLAY

#### **Lorem ipsum dolor sit titre ahmet**

Date ou sous titre

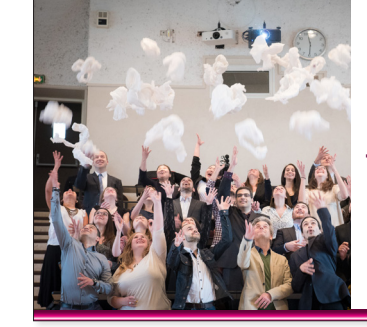

**Titre lorem ipsum dolor sit**

• Niveau 1 texte lorem ipsum<br>• Niveau 2 texte lorem ipsum<br>dolor sit<br>• Niveau 3 texte lorem ipsum dolor<br>sit

**Titre de la partie, lorem ipsum**

université<br>PARIS-SACLAY

#### **Titre lorem ipsum dolor sit**

**Ouverture du chapitre**

**sans image**

• Niveau 1 texte lorem ipsum • Niveau 2 texte lorem ipsum dolor sit • Niveau 3 texte lorem ipsum dolor sit

université<br>Referencier

université<br>PARIS-SACLAY

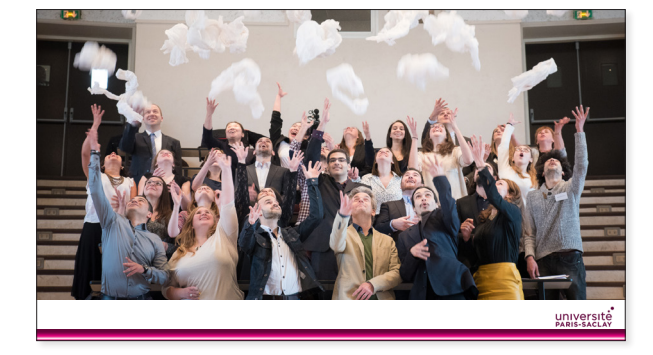

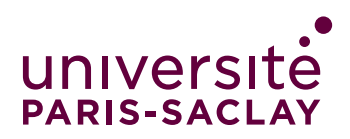

# **Université Paris-Saclay : règles d'usages pour les partenaires**

#### **Notre logotype**

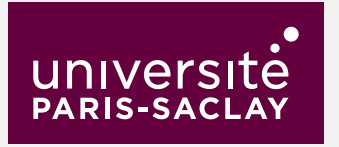

À utiliser en mode cmjn pour l'impression ou rvb pour l'écran, et en pantone si les moyens de reproduction le permettent.

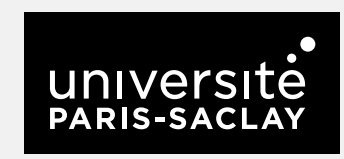

À utiliser uniquement lorsque les moyens de reproduction en couleur ne sont pas disponibles.

#### **En couleur En noir et blanc Zone de protection**

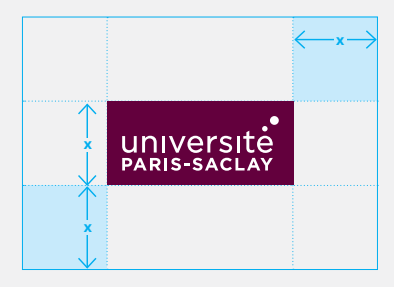

#### **Taille minimum**

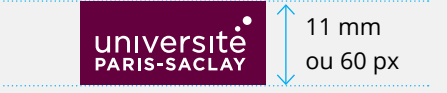

#### **Notre nom La couleur**

En français et en anglais : **Université Paris-Saclay** 

Mettre en capitale « U » « P » et « S » et le reste en minuscule pour écrire le nom de notre établissement.

**La couleur prune de l'Université Paris-Saclay** Pantone 229 CMJN 24 100 17 60 RVB 99 0 60 HEX #63003C

Si vous avez des questions, contactez  la Direction de la communication de l'Université Paris-Saclay par mail : **communication@universite-paris-saclay.fr**

#### **Les interdictions**

#### **Merci de ne pas :**

- Utiliser le logotype en noir quand les moyens de reproduction permettent la couleur,
- Déformer ou modifier les éléments,
- Ajouter des éléments au logotype,
- Disposer le logotype sur fonds illisibles,
- Superposer des éléments et/ou mettre les éléments trop près du logotype,
- Mettre le logotype en trop petit,
- Changer la couleur.

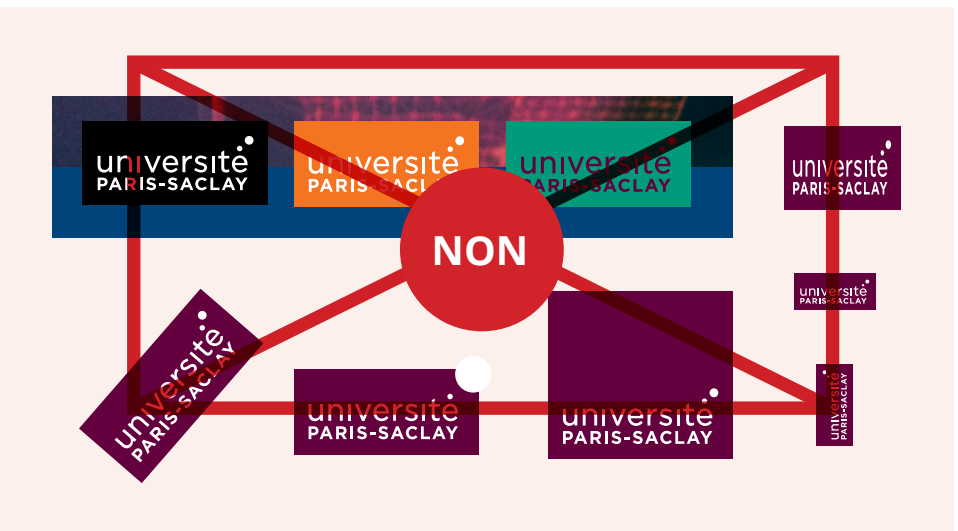